**INF1060: Introduction to Operating Systems and Data Communication** 

### **Data Communication:**

## **Introduction to Berkeley Sockets**

### Michael Welzl

(adapted from lectures by Pål Halvorsen, Carsten Griwodz & Olav Lysne)

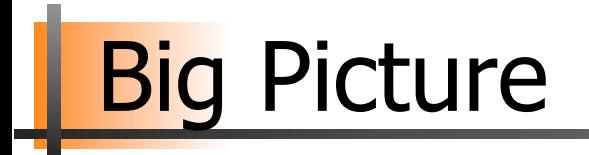

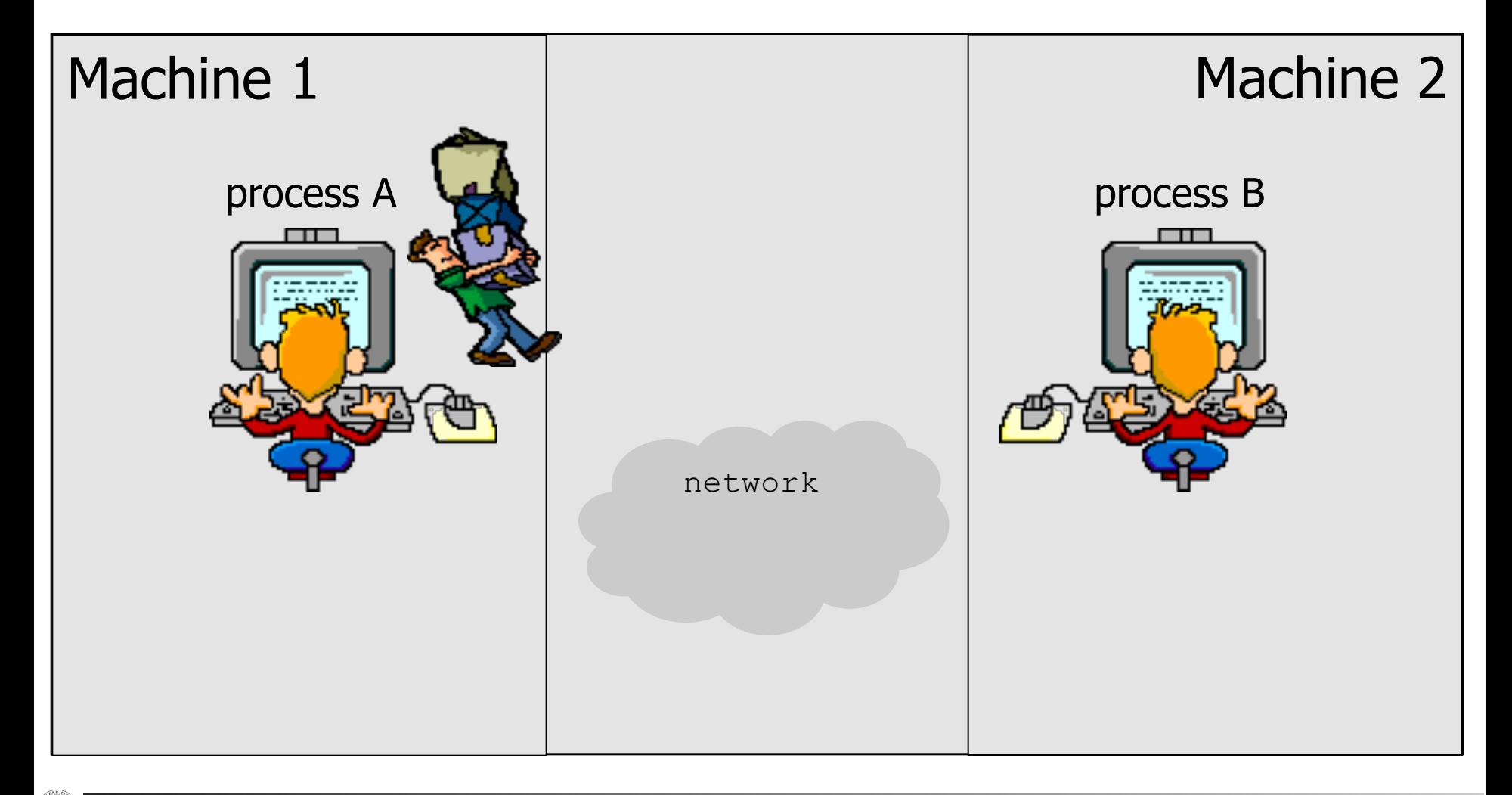

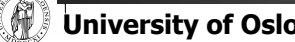

**University of Oslo INF1060, Autumn 2013, Michael Welzl** 

# **Goal**

- § Introduce socket API
- We will write two programs − A "client" and a "server"
- Each will run on one machine − the server will run on "anakin.ifi.uio.no" (129.240.64.199)
- § They will work as follows
	- − The client sends the text "Hello world!" to the server
	- − The server writes the received text on the screen
	- − The server sends the received text back to the client and quits
	- − The client writes the received text onto the screen and quits

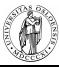

## What we want

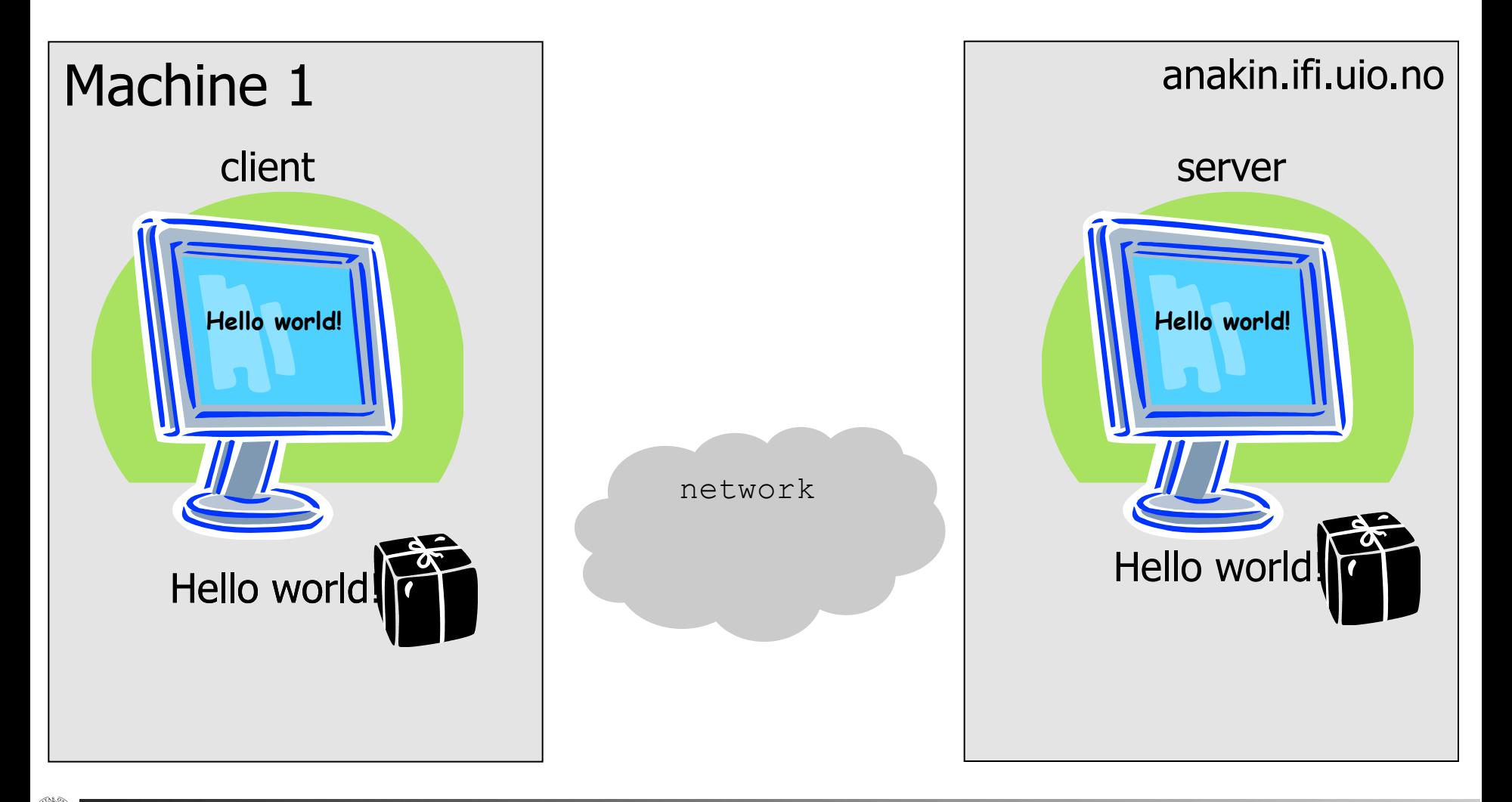

**University of Oslo INF1060, Autumn 2013, Michael Welzl** 

## What we want

```
int main() 
{ 
  char buf[13]; 
  /* Send data */write(sd, "Hello world!", 12); 
  /* Read data from the socket */read(sd, buf, 12); 
  /* Add a string termination sign, 
      and write to the screen. */ 
 \text{buf}[12] = '\\0';printf("%s\n", buf);
```
#### **Client Server**

```
int main() 
{ 
  char buf[13];
```

```
/* read data from the sd and 
    write it to the screen */ 
read(sd, buf, 12); 
\text{buf}[12] = '\\0';printf("%s\n", buf );
```
 $\frac{1}{x}$  send data back over the connection  $\frac{x}{x}$ **write(sd, buf, 12);** 

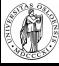

**}** 

**}** 

## Read & Write

- Same functions used for files etc.
- **The call read**(sd, buffer, n);
	- −Reads n characters
	- −From socket sd
	- −Stores them in the character array buffer

- **Fig. 7 The call write** (sd, buffer, n);
	- −Writes n characters
	- −From character array buffer
	- −To the socket sd

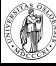

### Alternatives to Read & Write

### **The call recv**(sd, buffer, n, flags);

- −Reads n characters
- −From socket sd
- −Stores them in the character array buffer
- −Flags, normally just 0, but e.g., MSG\_DONTWAIT, MSG\_MORE,…
- **Fine call send**(sd, buffer, n, flags);
	- −Writes n characters
	- −From character array buffer
	- −To the socket sd
	- −Flags

### **• Several similar functions like** ...to/from, ...msg

## Creation of a connection

§ One side must be the active one

- − take the initiative in creating the connection
- − this side is called the **client**
- The other side must be passive
	- − it is prepared for accepting connections
	- − waits for someone else to take initiative for creating a connection
	- − this side is called the **server**
- This use of the words client and server is not entirely consistent with everyday use, but for programming this is conventional

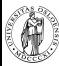

### Special for the server side

### § In case of **TCP**

−one socket on the server side is dedicated to waiting for a connection

−for each client that takes the initiative, a separate socket on the server side is created

−this is useful for all servers that must be able to serve several clients concurrently (web servers, mail servers, …)

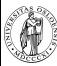

# To do – slightly more details

### Client Server

```
<Necessary includes>
int main() 
{ 
  char buf[13]; 
  <Declare some more data structures>
  <Create a socket called "sd">
  <Identify the server that you want to contact>
  <Connect to the server>
  /* Send data */write(sd, "Hello world!", 12); 
  /* Read data from the socket */read(sd, buf, 12); 
  /* Add a string termination sign, 
      and write to the screen. */ 
  \text{buf}[12] = '\\0';printf("%s\n", buf); 
  <Closing code>
}
```
#### <Necessary includes>

```
int main()
```

```
{
```

```
char buf[13]; 
<Declare some more data structures>
<Create a socket called "request-sd">
<Define how the client can connect>
<Wait for a connection, and create a new socket "sd"
  for that connection>
```

```
/* read data from the sd and 
    write it to the screen */ 
read(sd, buf, 12); 
\text{buf}[12] = '\\0';printf("%s\n", buf );
```

```
/* send data back over the connection */write(sd, buf, 12);
```
<Closing code>

**}** 

### <Necessary includes>

```
#include <netinet/in.h> 
#include <sys/socket.h> 
#include <netdb.h> 
#include <stdio.h> 
#include <string.h>
```
- <sup>Ø</sup> prototypes & defines (htons, etc.)
- $\triangleright$  sockaddr in
- $\triangleright$  prototypes (send, connect, etc.)
- $\triangleright$  prototypes (gethostbyame, etc.)
- $\triangleright$  prototypes (printf, etc.)
- $\triangleright$  prototypes (memset, etc.)
- These five files are needed by both client and server
- They include definitions and declarations as described on the following sides
- Some systems will have the same declarations in different files – the above examples should work at IFI (see /usr/include on Linux & Solaris)

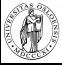

### <Create a socket>

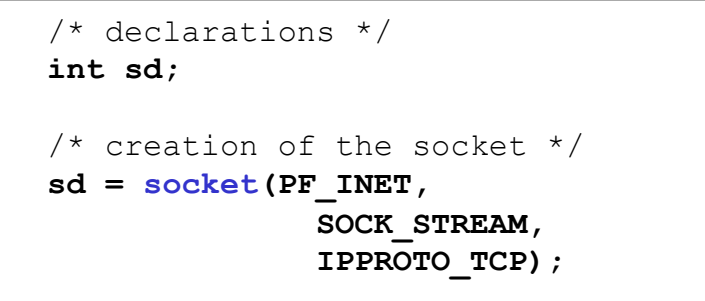

### Client Server

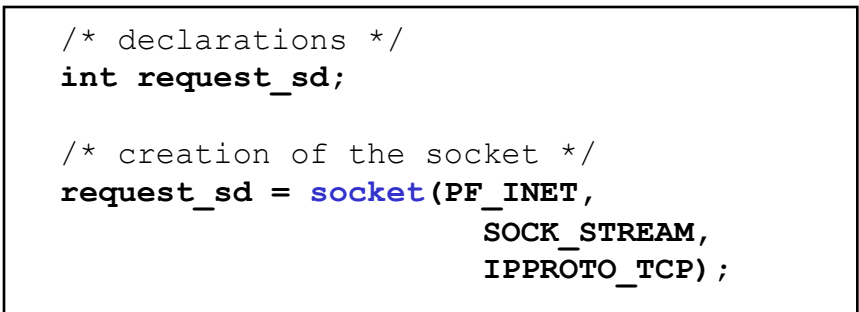

■ Call to the function **socket()** creates a transport control block (hidden in kernel), and returns a reference to it (integer used as index)

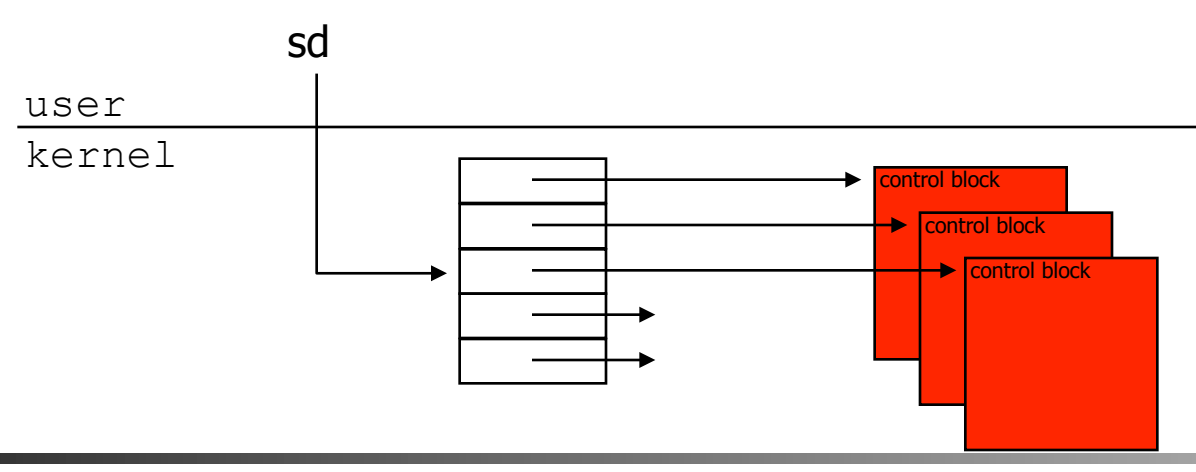

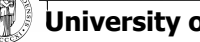

**University of Oslo** INF1060, Autumn 2013, Michael Welzl

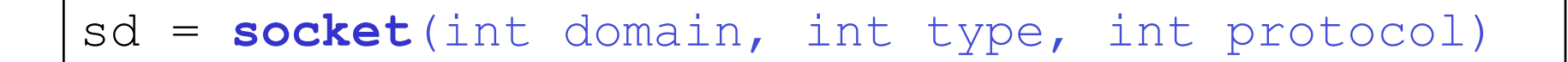

- PF INET, SOCK STREAM and IPPROTO TCP are constants that are defined  $\overline{p}$  the included files
	- − <bits/socket.h> which is included by <sys/socket.h>
	- − <netinet/in.h>
- The use of the constants that we used on the previous slides (and above) creates a TCP socket
- § Many other possibilities exist
	- − Domain: PF\_UNIX, PF\_INET, PF\_INET6, …
	- − Type: SOCK\_STREAM, SOCK\_DGRAM, …
	- − Protocol: IPPROTO\_TCP, IPPROTO\_UDP, …

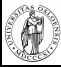

How to identify clients to accept, and servers to contact?

- § Machine??
	- −by its IP address (e.g., 129.240.64.199)
- § Application/service/program??
	- −by (IP address and) port number
	- −standard applications have own, "well-known" port numbers
		- SSH: 22
		- Mail: 25
		- Web: 80
		- Look in /etc/services for more

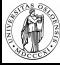

### § struct **sockaddr\_in** :

- − sin\_family address family used (defined through a macro) − sin\_port 16-bit transport protocol port number − sin\_addr 32-bit IP address defined as a new structure in addr having one s addr element only − sin\_zero padding (to have an equal size as sockaddr)
- − declared in <netinet/in.h>

### Defines IP address and port number in a way the Berkeley socket API needs it

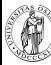

## Address structure

```
/* declaration */ 
struct sockaddr_in serveraddr; 
/* clear the structure */memset(&serveraddr, 0, 
       sizeof(struct sockaddr_in)); 
/* This will be an address of the 
 * Internet family */ 
serveraddr.sin_family = AF_INET; 
/* Add the server address – anakin */ 
inet_pton(AF_INET, 
           "129.240.64.199", 
           &serveraddr.sin_addr); 
/* Add the port number */ 
serveraddr.sin_port = htons(2009);
```
#### Client Server

```
/* declaration */ 
struct sockaddr_in serveraddr; 
\frac{1}{x} clear the structure \frac{x}{x}memset(&serveraddr, 0, 
       sizeof(struct sockaddr_in)); 
/* This will be an address of the 
  * Internet family */ 
serveraddr.sin_family = AF_INET; 
/* Allow all own addresses to receive */ 
serveraddr.sin_addr.s_addr = INADDR_ANY; 
/* Add the port number */ 
serveraddr.sin_port = htons(2009);
```
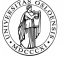

### Address structure

■ Fill address type ("family"), address and port number into the structure

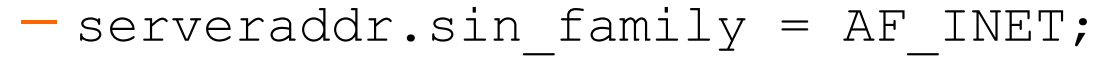

− serveraddr.sin addr.s addr = INADDR ANY; (@ server) − inet\_pton( AF\_INET, "129.240.64.199" , &serveraddr.sin\_addr ); (@ client) − serveraddr.sin\_port = htons( 2009 ); − AF\_INET  $\bullet$  a constant in the used protocols will be used  $\circ$  and  $\circ$   $\circ$   $\circ$   $\circ$ "I eraddI.  $\epsilon_{\text{no r} \alpha}$  and  $d\tau \cdot \frac{1}{2}$  any (Internet) address in this context: any own Internet address Why not only: - AF\_INET<br>Why not only:<br>serveraddr.sin\_port = 2009 ? Why not uny.<br>
- serveraddr.sin\_port = 2009 ?<br>
- serveraddr.sin\_port = 2009 ?

# te Order

- Different machines may have different representation of multi-byte values
- Consider a 16-bit integer: made up of 2 bytes

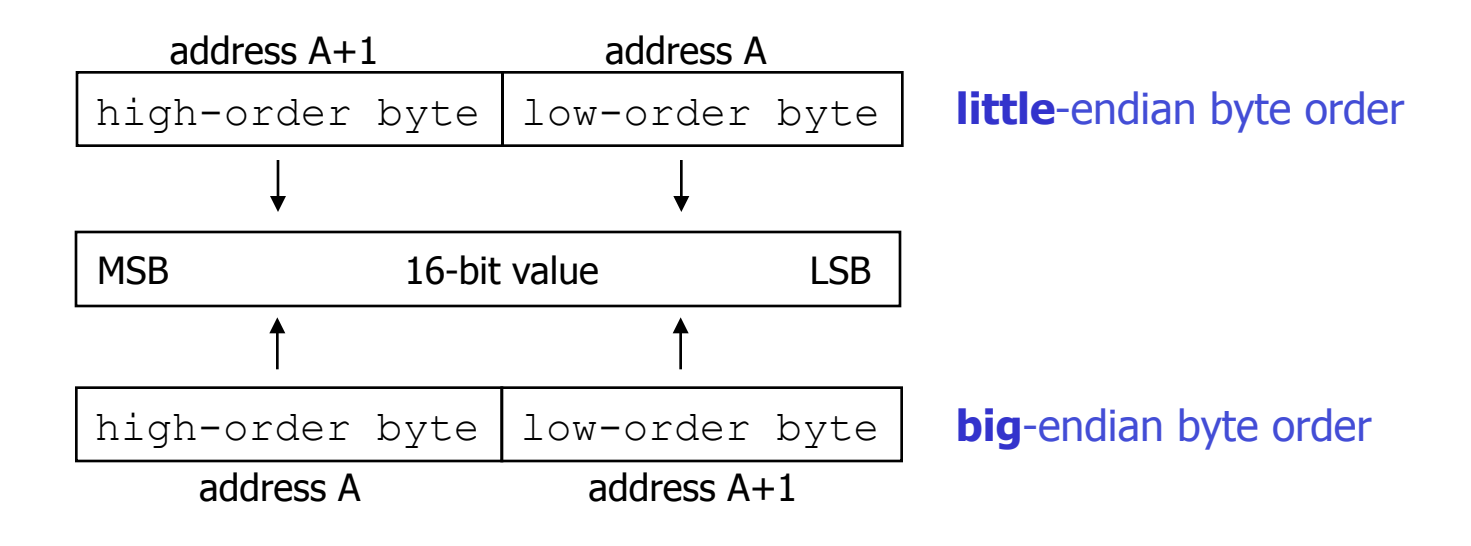

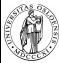

# Byte Order: Storing 32-bit 0x0A0B0C0D

Assuming 8-bit (one byte) atomic elements...

### § **…big endian:**

- − the most significant byte (MSB), 0x0A, is stored on the lowest memory address
- − the least significant byte (LSB), 0x0D, is stored on the **highest** memory address

increasing memory addresses

… 0x0A 0x0B 0x0C 0x0D …

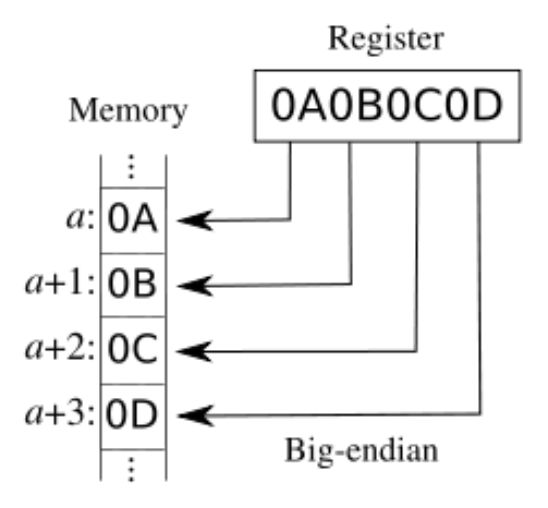

#### § **… little endian:**

- − 0x0A is stored on the **highest** memory address
- 0x0D is stored on the *lowest* memory address

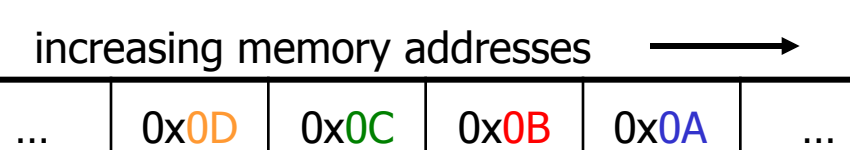

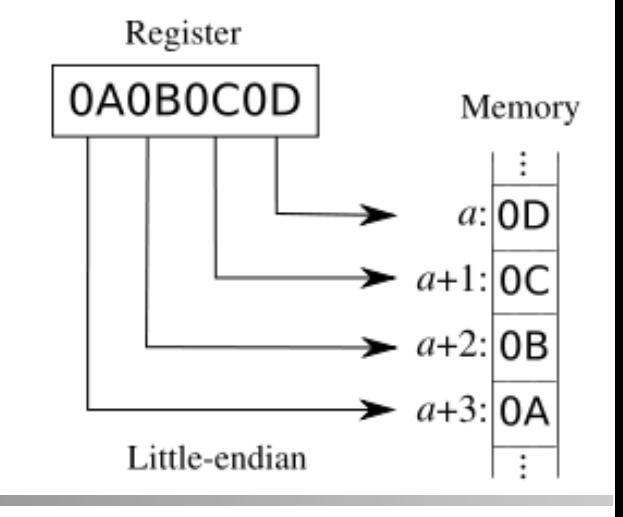

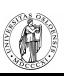

# Byte Order: IP address example

- § IPv4 host address: represents a 32-bit address
	- − written on paper ("dotted decimal notation"): **129.240.71.213**
	- − binary in bits: **10000001 11110000 01000111 10001011**
	- − hexadecimal in bytes: **0x81 0xf0 0x47 0x8b**
- § Big-endian ("normal" left to right): − one 4 byte int on PowerPC, POWER, Sparc, …: 0x**81f0478b**
- Little-endian:
	- − one 4 byte int on x86, StrongARM, XScale, …: 0x**8b47f081**
- § Middle/mixed/PDP endian: − one 4 byte int on PDP-11: 0x**f0818b47**
- § **Network byte order**: 0x**81f0478b**

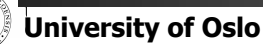

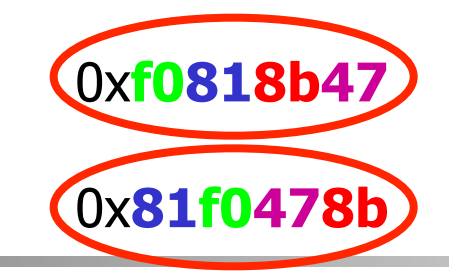

 $\bullet$ 

# **Byte Order: Translation**

- § Byte order translation makes communication over several platforms possible
- htons() / htonl()
	- − host-to-network short / long
	- − translate a 16 / 32-bit integer value to network format
- § ntohs() / ntohl()
	- − network-to-host short/long
	- − translate a 16 / 32-bit integer value to host format
- Little-endian (x86 etc.):  $ntohl(0x81f0478b) == 0x8b47f081$
- **Big-endian (PowerPC etc.):**  $ntohl(0x81f0478b) == 0x81f0478b$

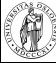

### Presentation and Numeric Address Formats

### ■ The network...

- − …does not interpret the "dotted decimal notation" presentation format
- − …needs a numeric binary format in network byte order

### inet pton()

− translate the text string to a numeric binary format needed by the address structure

inet ntop()

string

− translate the (numeric binary) network address structure to a text inet\_pton() is new for IPv6. Oldest: serveraddr.sin addr.s addr =  $\frac{1}{129.240.64.199}$ "); Newer: inet aton("129.240.64.199", &serveraddr.sin\_addr);

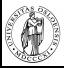

# How far have we gotten now?

```
KNecessary includes>
int main() 
 { 
   char buf[13]; 
 <Declare some more data structures>
  \sim <Create a socket called "sd">
◆ <Declare some more data structures><br>
← <Create a socket called "sd"><br>
← <ldentify the server that you want to contact>
   <Connect to the server>
   /* Send data */write(sd, "Hello world!", 12); 
   /* Read data from the socket */read(sd, buf, 12); 
   /* Add a string termination sign, 
        and write to the screen. */ 
   \text{buf}[12] = '\\0';printf("%s\n", buf); 
   <Closing code>
 }
```
### Client Server

```
XNecessary includes>
int main() 
 { 
   char buf[13]; 
 <Declare some more data structures>
  <Create a socket called "request-sd">
 <Define how the client can connect>
   <Wait for a connection, and create a new socket "sd"
     for that connection>
   /* read data from the sd and 
       write it to the screen */ 
   read(sd, buf, 12); 
   \text{buf}[12] = '\\0';printf("%s\n", buf ); 
   /* send data back over the connection */write(sd, buf, 12); 
   <Closing code>
} 
üüü
```
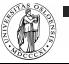

### Binding, Listening, Accepting and Connecting

#### /\* Connect \*/ **connect(sd, (struct sockaddr\*)&serveraddr,**  sizeof(struct sockaddr in)); **Client Server**  $/*$  Bind the address to the socket  $*/$ **bind(request\_sd, (struct sockaddr\*)&serveraddr, sizeof(struct sockaddr\_in);**  /\* Activate listening on the socket \*/ **listen(request\_sd, SOMAXCONN);**  /\* Wait for connection \*/ **clientaddrlen =**  sizeof(struct sockaddr in); **sd = accept(request\_sd, (struct sockaddr\*)&clientaddr, &clientaddrlen);**

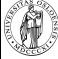

## Some details about the previous slides

#### § **bind(** int sfd, struct sockaddr \*a, socklen\_t al **)**

- −a machine can have several addresses (several network cards, loopback, …) – "assign a name"
- −tells the socket on the server side which local protocol (i.e., IP address and port number) to listen to

#### § **listen(** int sfd, int backlog **)**

- −prepares the server for listening to connect requests, and initializes a queue for connect requests  $(\rightarrow)$  passive)
- −the second parameter (SOMAXCONN) defines how long the queue(s) should be

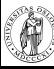

### More details

#### § **sd = accept(** int sfd, struct sockaddr \*a, socklen\_t \*al **)**

- − take the first connect request from the connect request queue
- − wait for the connect request to arrive if the queue is empty
- − returns a **new socket** that the server can use to communicate with the client
- − a (clientaddr) contains information about the client
- − al must be initialized, so accept knows size of a

#### § **connect(** int sfd, struct sockaddr \*serv\_a, socklen\_t al **)**

- − connects client socket to a server that is specified in the address structure
- − a three-way handshake is initiated for TCP
- − possible errors
	- ETIMEDOUT no response (after several tries) and timer expired
	- ECONNREFUSED server not running or not allowed to connect
	- EHOSTUNREACH HOST not reachable
	- ENETUNREACH NET not reachable

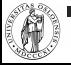

## Closing of Sockets

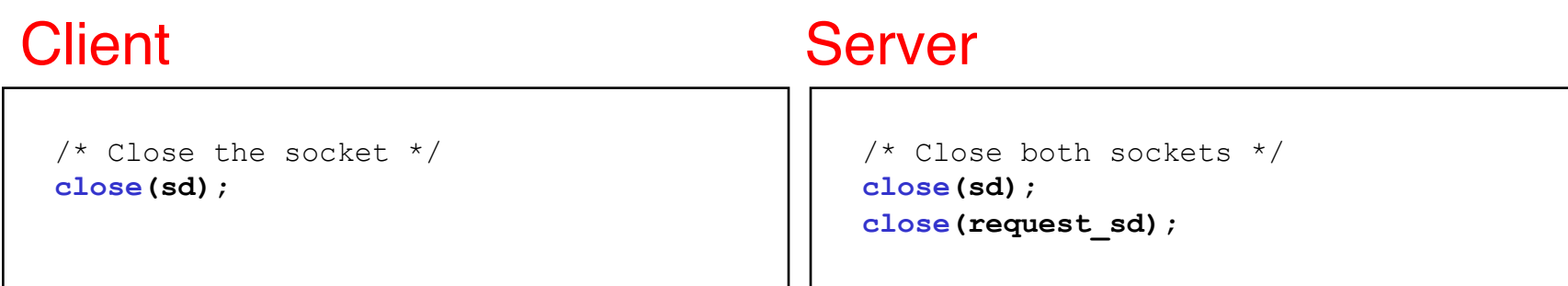

- Note that the semantics of close depends
	- − On the kind of protocol
	- − Some possible extra settings
	- − (similar for file descriptors used to operate on disk…)
- All data that has not been read yet may be thrown away

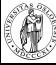

# Complete Client

```
#include <netinet/in.h> 
#include <sys/socket.h> 
#include <netdb.h> 
#include <stdio.h> 
#include <string.h> 
int main() 
{ 
  /* Declarations */ 
  struct sockaddr_in serveraddr; 
  int sd; 
  char buf[13]; 
  /* Create socket */ 
  sd = socket(PF_INET, 
                  SOCK_STREAM, 
                  IPPROTO_TCP); 
  /* Clear address structure */ 
  memset(&serveraddr, 0, 
         sizeof(struct sockaddr_in)); 
  /* Add address family */ 
  serveraddr.sin_family = AF_INET;
```
### Client Client Client Client Client Client Client Client Client Client Client Client Client Client Client Client

```
/* Add IP address of anakin.ifi.uio.no */ 
  inet_pton(AF_INET, "129.240.64.199", 
             &serveraddr.sin_addr); 
 /* Add the port number */ 
  serveraddr.sin_port = htons(2009); 
  /* Connect */ 
  connect(sd, 
           (struct sockaddr*)&serveraddr, 
          sizeof(struct sockaddr in));
 /* Send data */write(sd, "Hello world!", 12 ); 
 /* Read data */read(sd, buf, 12 ); 
  /* add string end sign, write to screen*/ 
 \text{buf}[12] = '\\0';printf("%s\n", buf); 
 /* Close socket */ 
 close(sd); 
}
```
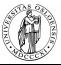

# Complete Server

```
#include <netinet/in.h> 
#include <sys/socket.h> 
#include <netdb.h> 
#include <stdio.h> 
#include <string.h> 
int main() 
{ 
  /* Declarations */ 
  struct sockaddr_in serveraddr; 
  struct sockaddr_in clientaddr; 
  int clientaddrlen; 
  int request_sd, sd; 
  char buf[13]; 
  /* Create socket */ 
  request_sd = socket(PF_INET, 
                           SOCK_STREAM, 
                          IPPROTO_TCP); 
  /* Fill in the address structure */ 
  memset(&serveraddr, 0, 
         sizeof(struct sockaddr_in)); 
  serveraddr.sin_family = AF_INET; 
  serveraddr.sin_addr.s_addr = INADDR_ANY; 
  serveraddr.sin_port = htons(2009);
```
### Server Server Ctd.

```
/* Bind address to socket */ 
 bind(request_sd, 
        (struct sockaddr*)&serveraddr, 
       sizeof(struct sockaddr in));
 /* Activate connect request queue */ 
 listen(request_sd, SOMAXCONN); 
 /* Receive connection */ 
 clientaddrlen = 
      sizeof(struct sockaddr in);
 sd = accept(request_sd, 
             (struct sockaddr*)&clientaddr, 
             &clientaddrlen); 
 /* Read data from socket and write it */ 
 read(sd, buf, 12); 
 \text{buf}[12] = '\\0';printf("%s\n", buf); 
 /* Send data back over connection */ 
 write(sd, buf, 12); 
 /*Close sockets */ 
 close(sd); close(request_sd); 
}
```
### Summary of Socket Functions for our Elementary TCP Client-Server

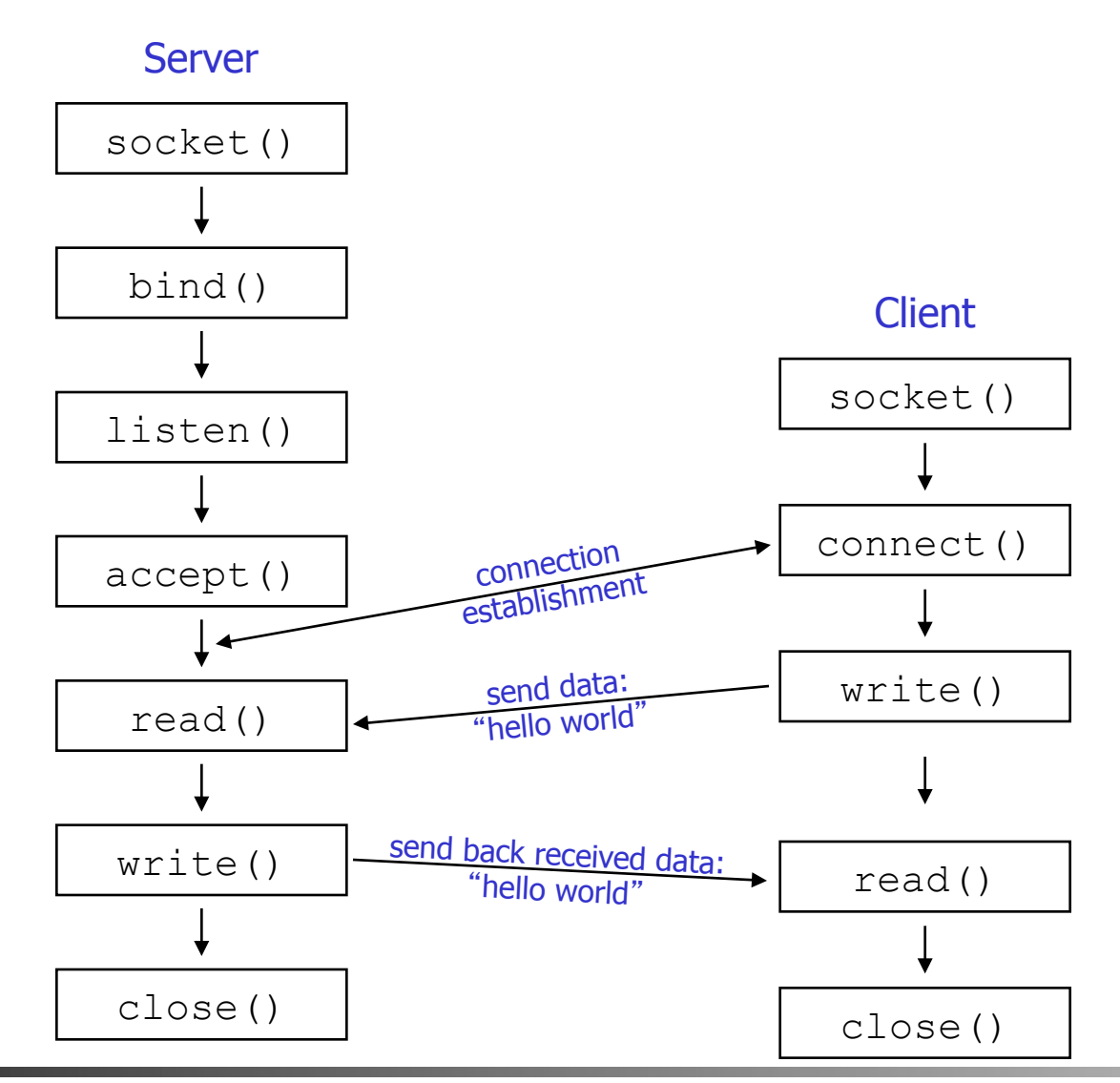

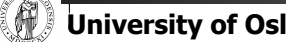

**University of Oslo INF1060, Autumn 2013, Michael Welzl** 

# Compilation of these socket programs

- The example can be downloaded from the web pages (http://www.ifi.uio.no/~inf1060/programs/client-server-example)
- **IFI's Linux machines** 
	- − gcc client1.c –o client
- **IFI's Solaris machines** 
	- − gcc client1.c –o client –lsocket –lnsl
- Cygwin on Windows
	- − gcc client1.c –o client
- **Similar for server1.c**
- For testing, run server on anakin (or change the address in the client) and start client on another machine − Testing on one host: use 127.0.0.1
- Note for BSD / Mac systems:  $\#\text{inc}$  lude  $\langle \text{sys}/\text{types.h}\rangle$

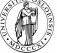

## Complete Server

**...** 

```
int main() 
{ 
  /* Declarations */ 
  ... 
  /* Create socket */ 
  request sd = socket(...);/* Fill in the address structure */... 
  /* Bind address to socket */ 
  bind(...); 
  /* Activate connect request queue */ 
  listen(...);
```
#### Server Server Ctd.

```
/* Receive connection */
 sd = accept(...); 
 /* Process the request*/ 
  ... 
 /*Close sockets */ 
 close(sd); 
 close(request_sd); 
} 
    Iterative servers?
```
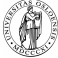

### Iterative Servers

**...** 

```
int main() 
{ 
  /* Declarations */ 
  ... 
  /* Create socket */ 
  request sd = socket(...);/* Fill in the address structure */... 
  /* Bind address to socket */ 
  bind(...); 
  /* Activate connect request queue */ 
  listen(...);
```
#### Server Server Contains Server ctd.

```
for (;;) { 
   /* Receive connection */
   sd = accept(...); 
   /* Process the request*/ 
    ... 
   /*Close sockets */ 
   close(sd); 
  } 
 close(request_sd); 
} 
 Concurrent servers?
```
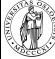

### Concurrent Iterative Servers

```
... 
int main() 
{ 
  /* Declarations */ 
  ... 
  pid_t pid; 
  /* Create socket */ 
  request sd = socket(...);/* Fill in the address structure */... 
  /* Bind address to socket */ 
  bind(...); 
  /* Activate connect request queue */ 
  listen(...);
```
#### Server Server Contains Server ctd.

```
for (;;) { 
  /* Receive connection */
  sd = accept(...);
```

```
if ((pid = fork()) == 0) { 
   close(request_sd); 
  /* Process the request*/ 
  ... 
  /*Close sockets */ 
  close(sd); 
  exit(0) 
}
```

```
/*Close sockets */ 
close(sd);
```

```
close(request_sd);
```
**}** 

**}** 

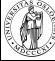

# **Select**

- **Problems with these examples:** 
	- −iterative: cannot serve more than one socket at once
	- −concurrent: overhead (a process per socket)
- Solution: functions that tell you when a socket becomes available (select, poll)
- **int select(**int nfds, fd set \*restrict readfds, fd set \*restrict writefds, fd set \*restrict errorfds, struct timeval \*restrict timeout**)** 
	- − check whether fd's (sockets) from the nfds set are available for reading ( $readfds$ ), writing (writefds), or have exceptional conditions pending (errorfds)
	- − Null argument: don't check. Timeout = time limit for check (Null = block).
	- − result is given by changing readfds / writefds / errorfds

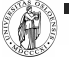

# Select usage and macros

### § Select usage

−Declare and initialize fd\_set; add relevant sockets to fd\_set; give select a copy of fd\_set for every operation of interest (read/write/exceptional); loop through copies to take action

### § Preparing fd\_set is done with some macros

- − **FD\_CLR(**fd, &fdset**)** 
	- removes the socket descriptor  $fd$  from the socket descriptor set  $fdset$
- − **FD\_ISSET(**fd, &fdset**)** 
	- returns nonzero if socket descriptor  $fd$  is a member of  $fdset$ ; else 0
- − **FD\_SET(**fd, &fdset**)** 
	- adds socket descriptor fd to fdset
- − **FD\_ZERO(**&fdset**)** 
	- initializes  $f$ dset to 0, representing the empty set
	- **FD** SETSIZE − max. number of FDs; use this as the first parameter for select

### Complete Select-based Server

Test with e.g. two clients!

```
#include <netinet/in.h> 
#include <sys/socket.h> 
#include <netdb.h> 
#include <stdio.h> 
#include <string.h> 
#include <time.h> 
int main() 
{ 
  /* Declarations */ 
  struct sockaddr_in serveraddr; 
  struct sockaddr_in clientaddr; 
  int clientaddrlen, i, rc; 
  int request_sd, sd[2], numsocks, maxsocks; 
  char buf[13]; 
  fd_set fds, readfds; 
  struct timeval timeout; 
  numsocks = 0; maxsocks = 2; 
  timeout.tv_sec = 20; 
  timeout.tv_usec = 0; 
  /* Create socket */ 
  request_sd = socket(PF_INET, 
                           SOCK_STREAM, 
                           IPPROTO_TCP);
```
### Server Server Ctd.

```
/* Fill in the address structure */ 
memset(&serveraddr, 0, 
       sizeof(struct sockaddr_in)); 
serveraddr.sin_family = AF_INET; 
serveraddr.sin_addr.s_addr = INADDR_ANY; 
serveraddr.sin_port = htons(2009); 
/* Bind address to socket */ 
bind(request_sd, 
      (struct sockaddr*)&serveraddr, 
      sizeof(struct sockaddr_in)); 
/* Activate connect request queue */ 
listen(request_sd, SOMAXCONN); 
/* Initialize fd set */ 
FD_ZERO(&fds); 
FD_SET(request_sd, &fds);
```
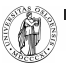

## Complete Select-based Server ctd.

### Server ctd. Server ctd.

```
for (;;) { 
  readfds=fds; 
  rc=select(FD_SETSIZE, &readfds, NULL, 
                   NULL, &timeout); 
  /* Something went wrong */ 
  if (rc<0) 
    return -1; 
  /* Nothing happened,select continued */ 
  if (rc==0) { 
    printf("Timeout!\n"); 
    for(i=0; i<numsocks; i++) { 
      /* Send a response */ 
      write(sd[i], "Server ACK!",11); 
      /* Close sockets */ 
      close(sd[i]); 
      FD_CLR(sd[i], &fds); 
    } 
    return 0; 
  }
```

```
for (i = 0; i < FD SETSIZE; i++if(FD_ISSET (i, &readfds)) { 
      if(i == request sock) {
         /* new connection request */ 
        if(numsocks < maxsocks) { 
            sd[numsocks] = accept(request_sock, 
              (struct sockaddr *)&clientaddr, 
              (socklen_t *)&clientaddrlen); 
           FD_SET(sd[numsocks], &fds); 
           numsocks++; 
        } else { 
           printf("Ran out of socket space.\n"); 
           return -1; 
        } 
      } else { 
        /* data arrived on an existing socket */ 
        read(i, buf,12); 
        \text{buf}[12] = \text{'}\0';printf("From socket %d: %s\n",i,buf); 
      } 
    }
close(request_sock);
```
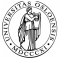

**}** 

**}** 

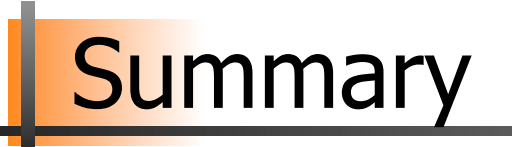

■ We have implemented a short program where two processes communicate over a network

■ Next: the magic of how data is sent...

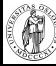

## **Literature**

- § "Berkeley UNIX System Calls and Interprocess Communication", Lawrence Besaw, University of Wisconsin − is available through the course web pages
- § Many books:
	- − Kurose/Ross, "Computer Networking: A Top-Down Approach Featuring the Internet", 2<sup>nd</sup> ed., Addison-Wesley
	- − Andrew Tanenbaum, "Computer Networks", 4th ed., Prentice Hall
	- − W. Richard Stevens, "Unix Network Programming Networking APIs: Sockets and XTI", volume 1, 2nd ed., Prentice Hall

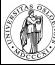